# Proxy Cluster

## Hironori Ito Brookhaven National Labortory

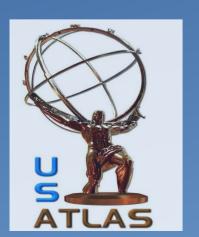

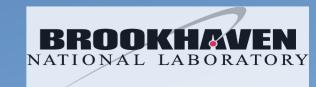

## Reasons for Proxy

- Storage are behind firewall.
  - Data traffic must go through the proxy servers.
- You want to control the access to the storage.
  - Proxy servers are used to control and/or limit the number of client requests to avoid instabilities in production storage

## Behind firewall

- No choice but to poke a hole in the wall somewhere.
- Proxy Master + Proxy Servers
  - Both Master and Server must be outside the firewall.
    - Needs x509 (or other auth)
- Proxy Master
  - xRootd: xRootd local redirector
    - Data will not go through the service. Only control/meta-data are going through the service.
  - Https:
    - Reverse proxy is not great.
    - F5 smart switch or DNS alias/round robin
- Proxy Server:
  - Data will go through the servers.
  - Must have access to storage behind the firewall.
  - xRootd: xRootd data servers
  - Https: https server

# Controlling access

- Don't underestimate the power of single, uneducated user
  - A single user has managed to shut down the source storage site
  - A single user has managed to shut down his/her own local/destination storage
- All traffic goes through proxy server(s).
- Number of proxy servers can be set according to the need.
  - eg.
    - To limit the remote access to 1Gb, use one 1Gb nic server for proxy server.
    - To limit the number of concurrent access, set the limit in the proxy server.

# xRootd Proxy

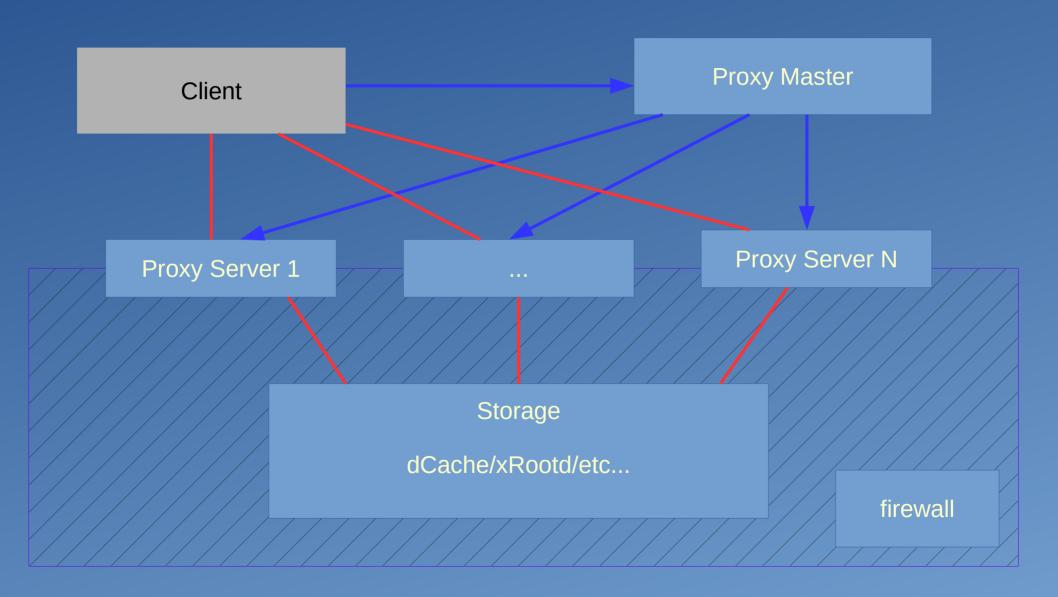

# Basic ATLAS FAX Proxy Configuration with dCache

```
all.manager proxy PROXYMASTER HOST:1213
all.manager meta REGIONAL GLOBAL REDIRECTOR HOST:1095
all.export /atlas r/o
if PROXYMASTER HOST
 all.role proxy manager
 cms.dfs lookup central
 cms.delay servers 0
else
 all.role proxy server
 xrootd.redirect REGIONAL GLOBAL REDIRECTOR HOST:1094 ? /atlas
pss.origin NATIVE DCACHE XROOTD HOST:1096
pss.namelib /usr/lib64/XrdOucName2NameLFC.so
sec.protparm gsi -vomsfun:/usr/lib64/libXrdSecgsiVOMS.so -vomsfunparms:certfmt=raw|vos=atlas|grps=/atlas
xrootd.seclib /usr/lib64/libXrdSec.so
sec.protocol /usr/lib64 gsi -ca:1 -crl:3 -gmapopt:10
acc.authdb /etc/xrootd/auth file
acc.authrefresh 60
ofs.authorize
all.sitename MY SITE NAME
```

# Cluster Http(s)

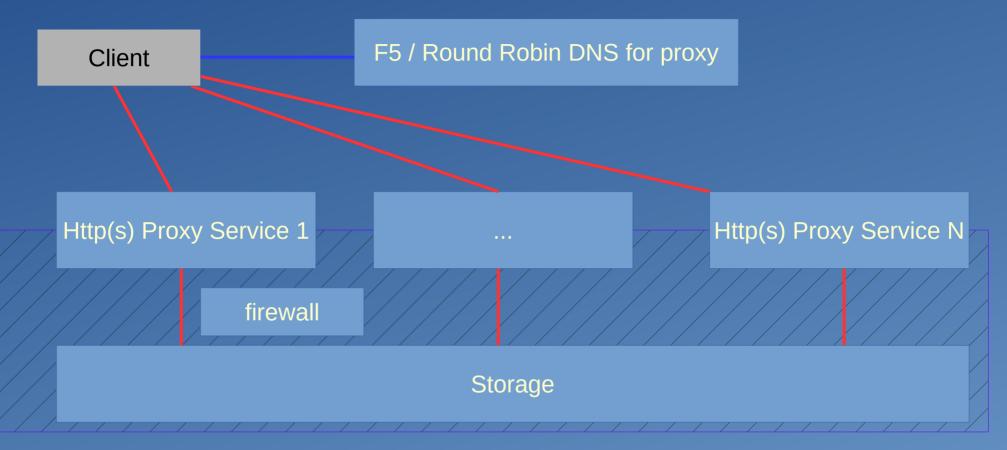

Difference between Https and xRootd with x509 certificate Https: Authentification happens at the first host (proxy master) Use of X509v3 extensions - X509v3 Subject Alternative Name:

# Https Cluster by Metalink

- Metalink
  - XML formatted file that describes one or more files for download
  - Features:
    - Checksum
    - Size
    - Multiple sources
    - Preference of sources
- Various clients: Firefox plugin (downthemall), aria2c, etc...
- Example:

## Good / bad of cluster

### Cluster:

- Good
  - Increase reliabilities
  - Control the level of access to the storage
- BAD if DNS Round Robin (https)
  - If one fail, client request will always fail one out of N times.

#### Metalink

- Good
  - Various clients on the market
  - No need to create cluster master
  - Some clients are very smart.
    - Use multiple sources
      - Use M number of sources out of given N sources.
    - Can cope with dead sources
      - Use alternate sources in the given list.
- Bad
  - Metalink must be created.